## ChemLAB

Alice Chang (avc2120) Gabriel Lu (ggl2110) Martin Ong (mo2454)

# Chemistry is Fun?

- Calculate the Charge:
	- $-C_{169723}H_{270464}N_{45688}O_{52243}S_{912}$
- Balance:

 $-$  K<sub>3</sub>[Fe(SCN)<sub>6</sub>] + Na<sub>2</sub>Cr<sub>2</sub>O<sub>7</sub> + H<sub>2</sub>SO<sub>4</sub> ->  $Fe(NO_3)_3 + Cr_2(SO_4)_3 + CO_2 + H_2O + Na_2SO_4 + KNO_3$ 

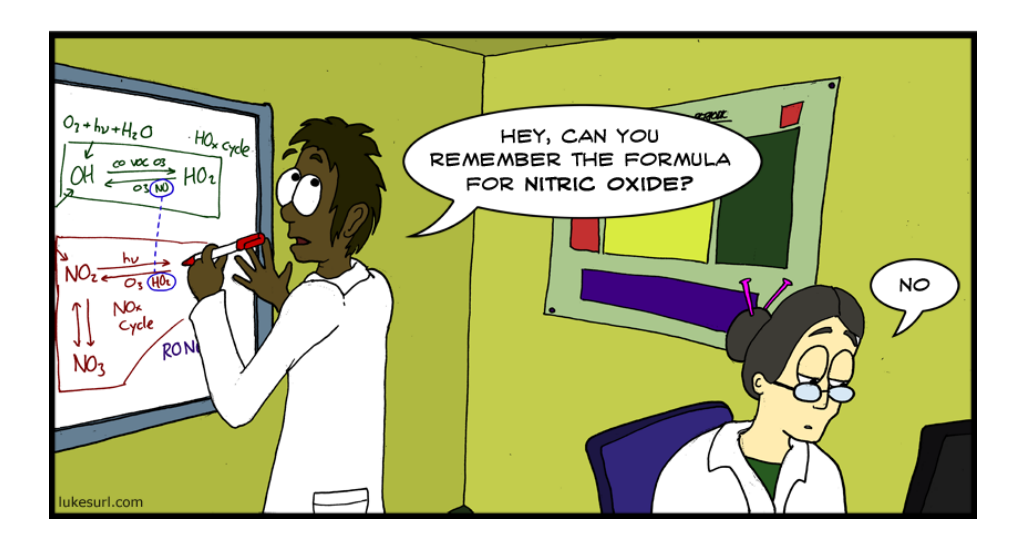

## Motivation

- Stoichiometry
- Chemical equilibrium
- Thermodynamics

• Calculations can be extremely tedious once molecules and compounds become complex

### Supported Features

Functions print Balance mass charge electrons GRAPHICS!!! Operators equation  $+ - * / \%$  $<<$  = = = > > = != && || 

Types int String double boolean element molecule 

Control/Looping if/else while for return 

### Architecture

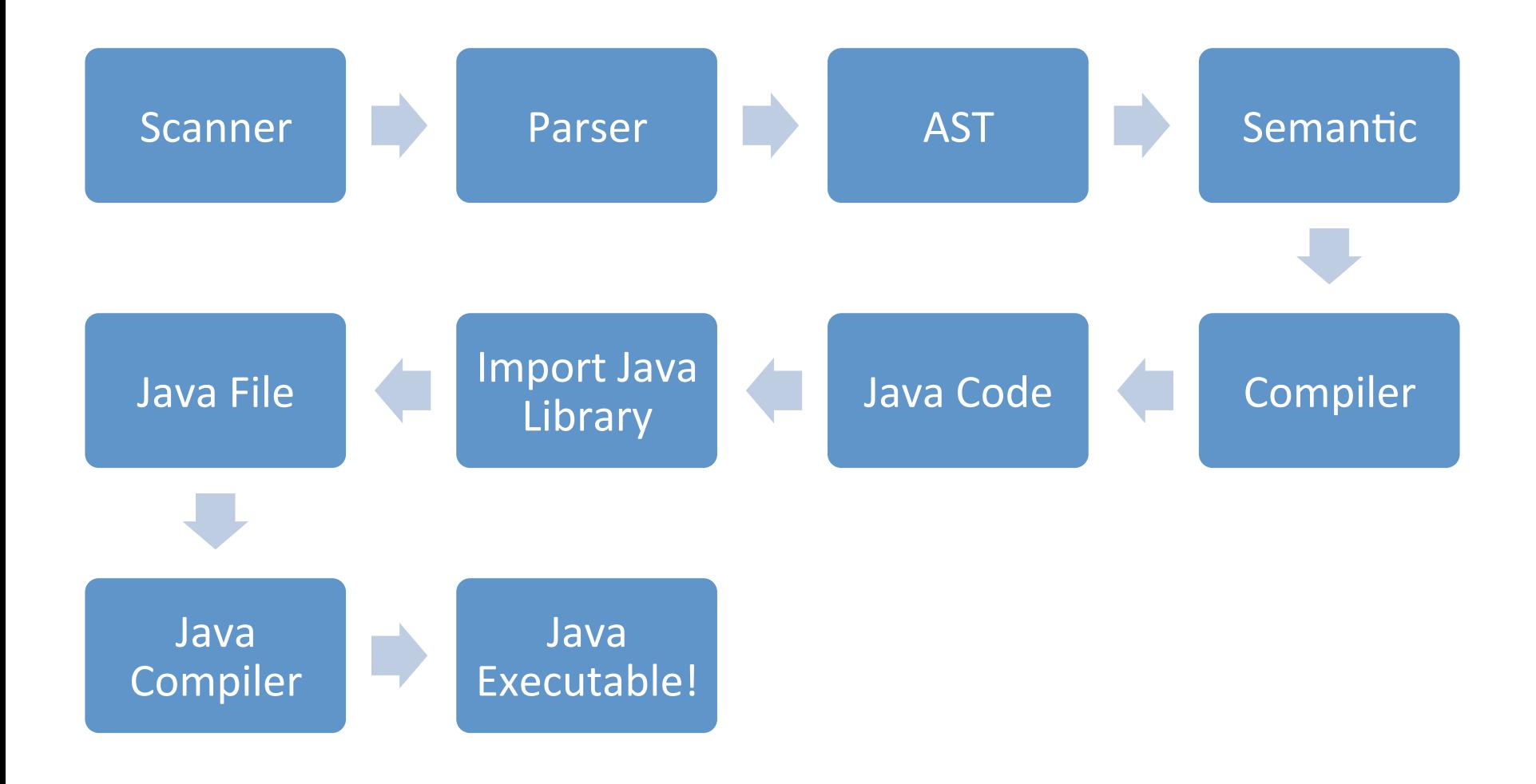

- $MgO + Fe \rightarrow Fe2O3 + Mg$
- Mg:  $1a + 0b +0c = 1d$
- Fe:  $0a + 1b 2c = 0d$
- $O: 1a + 0b 3c = 0d$

$$
A = \begin{bmatrix} 1 & 0 & 0 \\ 0 & 1 & -2 \\ 1 & 0 & 3 \end{bmatrix} \quad B = \begin{bmatrix} 1 \\ 0 \\ 0 \end{bmatrix}
$$
det A=3

Answer:  $3MgO + 2Fe \rightarrow Fe2O3 + 3Mg$ 

$$
[A]^{-1} * [B] * det[A] = \begin{bmatrix} 3 \\ 2 \\ 1 \end{bmatrix}
$$
  
 $a = 3, b = 2, c = 1, d = 3$ 

- Syntactic Sugar
	- When you write a graphics function, you don't need to call it. It will automatically be called!
	- $-$  Can concatenate integers and strings  $-$  will be converted to a string type
	- Don't need to specify return types like python!
- Other Rules
	- $-$  Must always declare main function

- Built in Functions
	- mol\_mass()
	- mol\_charge()
	- mol\_electrons()
	- balance()
	- draw()

```
// declaring a Simple Hello World
function main()
```

```
print "Hello World";
call message("PLT Rocks!");
```

```
function message(string x)
{	
        print x;
}
```
{ 

} 

#### function main()

{ 

} 

```
string A;
element Mg (12,24,2);
element O (18,16,-2);
element Fe(26, 56, 3);
molecule MgO {Mg, O};
molecule Fe2O3 {Fe, Fe, O, O, O};
```

```
A = balance(MgO, Fe \rightarrow Fe2O3, Mg);print A;
```

```
// prints 2 Fe \overline{3} MgO --> \overline{3} Mg 1 Fe2O3
```

```
function main()\{\}function graphics()
```
{

} 

```
draw("K",1,1,1,1,1,1,1,0);	
draw("Br",0,0,0,1,0,0,0,0);	
draw("Mn",1,1,0,0,0,0,0,0);	
draw("O",1,1,1,0,1,1,1,0);	
draw("H",1,0,0,0,0,0,0,0);	
draw("H",0,1,0,0,0,0,0,0);
```
• Graphics! 

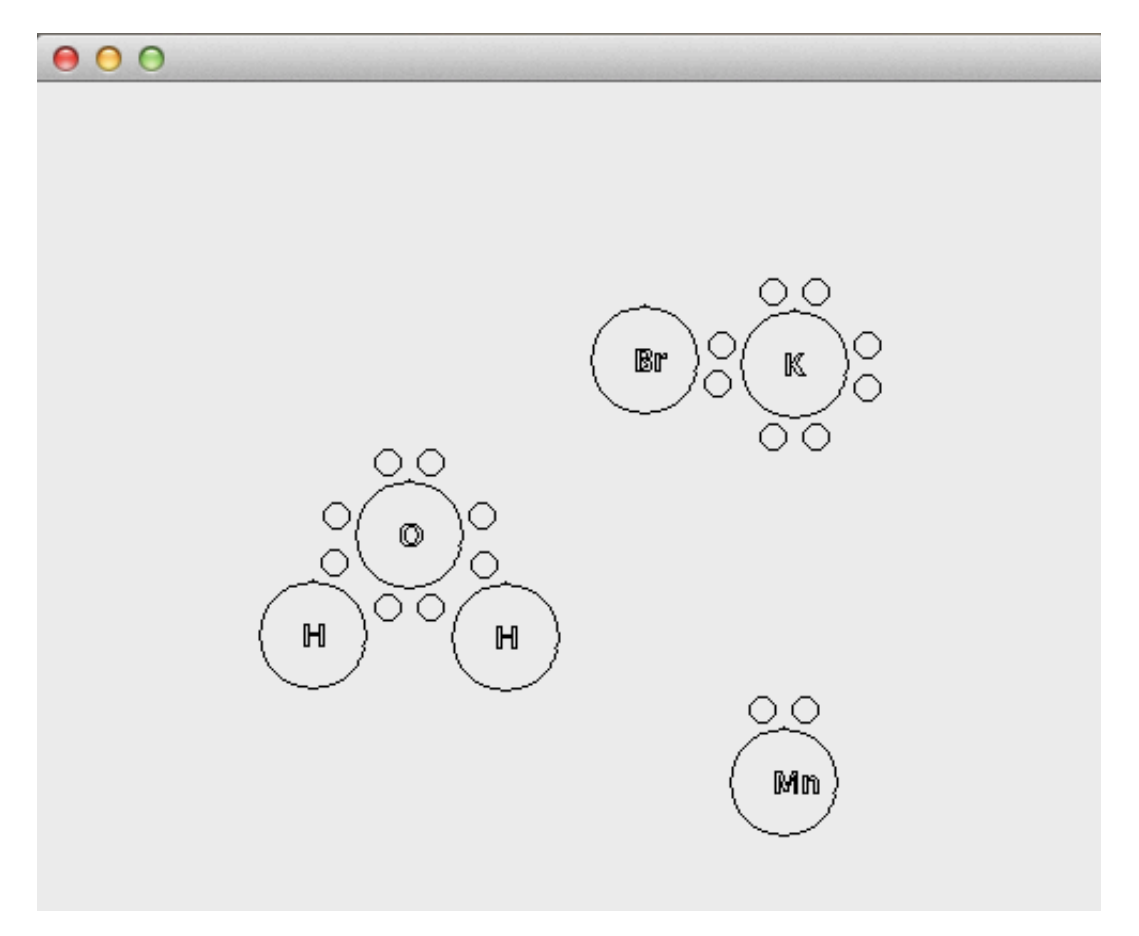

## Atempts

- Python Chemistry Library
- C++ ChemKit

# Proposed Plan

- Everyone does a little of everything
- Biweekly Hangouts
- Weekly Meetings
	- Doodle
	- Paired Programming
	- Slack

## Proposed Plan

- Sept 24th: Proposal Due Date
- Oct 2nd: ChemLAB syntax roughly decided upon
- Oct 23th: Scanner/Parser/AST unambiguous and working
- Oct 27th: LRM Due Date
- Nov 9th: Architectural design finalized
- Dec 5th: Compile works, all tests passed
- Dec 12th: Project report and slides completed
- Dec 17th: Final Project Due Date

## What Actually Happened...

• Graph of procrastination

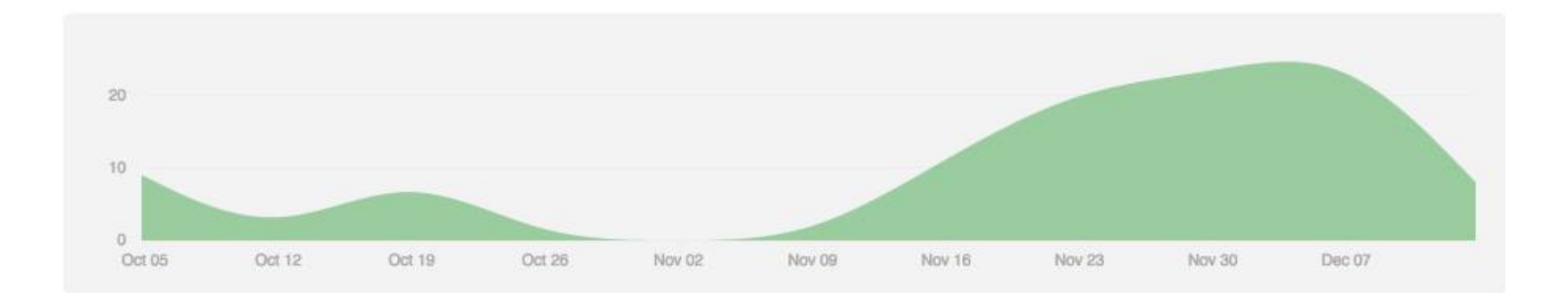

# **Coding Techniques**

• Lonely All-Nighter • Cozy Campfire

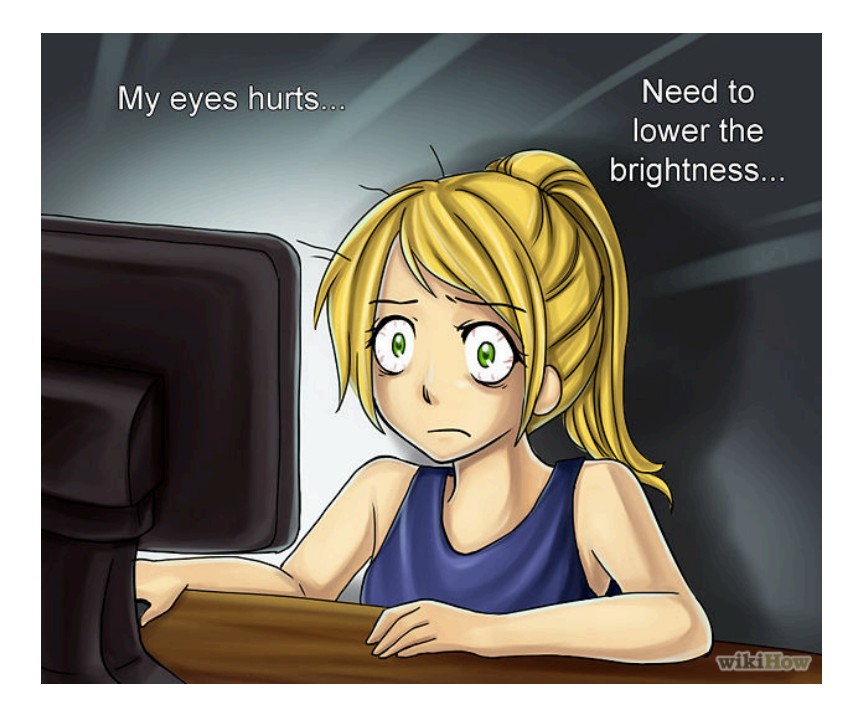

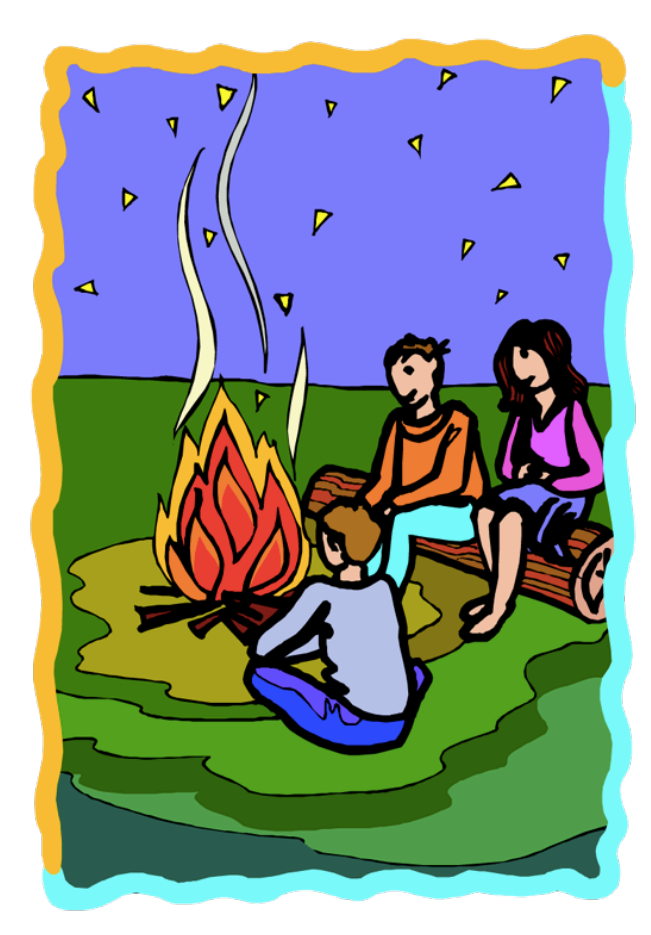

### Lessons Learned

- Software Dev is more than just coding
- Communication/Planning are the foundation
- Appreciation for how difficult it is to develop a language
- Gained survival skill to trick the heart into thinking everything is going to be alright...in the end!

### Demo

• Whoo hoo! 

**TD TELL YOU A, CHEMISTRY** JOKE - $\left(\frac{1}{2}, \frac{1}{2}\right)^2$ ALL THE GOOD ON B **BUT ARGON.** memegenerator.net